# **VECTOR ARTWORK** INFOGRAPHIC -

### WHAT IS VECTOR ARTWORK?

Vector graphics are comprised of paths that have starting and ending points, as well as other points, curves and angles along the way. A path can be a line, a square, a triangle or a curvy shape. These paths can be used to create simple drawings or complex diagrams.

The file extensions are:

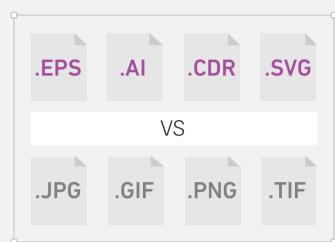

Vector files can be created using a variety of software, including:

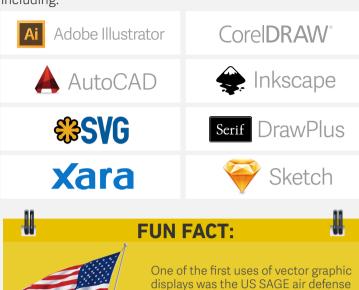

system and they are still in use in

military systems.

#### WHY DO YOU NEED VECTOR ARTWORK?

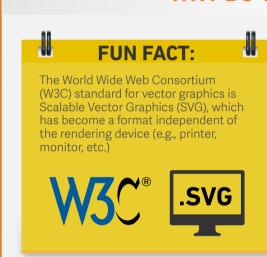

Because of the way images are defined, vector artwork can be sized up or down without any loss of clarity. In contrast, bitmapped designs look pixelated when they are enlarged.

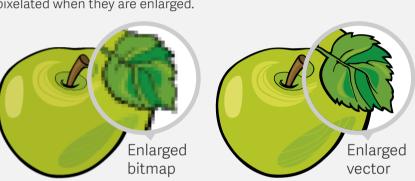

## **CAN'T I JUST SAVE A DESIGN IN THE .AI OR .EPS FORMAT?**

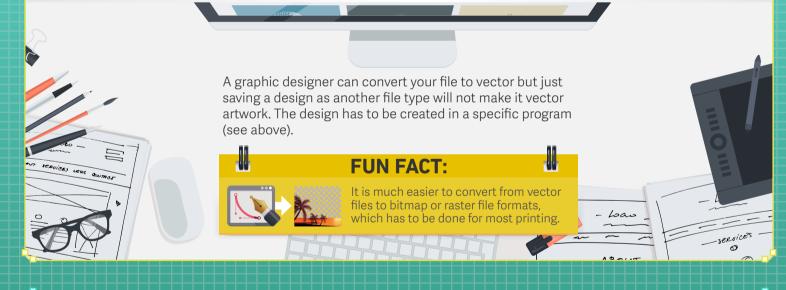

## WHAT ARE THE GRAPHIC FILE FORMATS AND HOW ARE THEY USED?

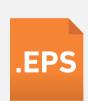

Vector for promotional products and apparel decoration; contain PostScript code used for storing font and vector image information; may also include rasterized or bitmap versions of images for previewing files; often used for transferring files between various graphics applications; does not support transparency

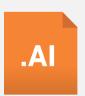

Vector for promotional products and apparel decoration; supports transparency; the proprietary format of Adobe Illustrator

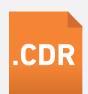

Vector format for promotional products and apparel decoration, the proprietary and native format of CorelDRAW

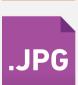

Low-resolution raster format for viewing art and often used for rectangle or square photographs online; they cannot have transparent backgrounds

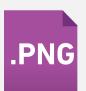

Similar to .jpgs but can have transparent backgrounds and are generally larger and higher quality; good for logo files on websites

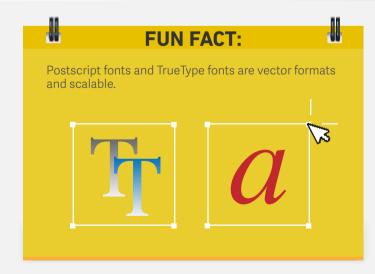

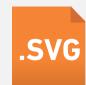

XML-based vector format for illustrations, logos, diagrams, maps, websites and digital applications; designed to work with other web technologies

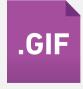

Low-resolution, raster format formed of up to 256 colors from the RBG color space; great for images that have just a few solid colors and no gradients or natural shades such as simple web graphics; does not work for photographs

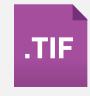

A large raster file that is primarily used in printing; because of size, generally should not be used on websites

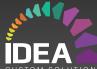